.

# Algorithmische Bioinformatik I

*Abgabetermin: Donnerstag, den 28. April, vor der Vorlesung*

#### Aufgabe 1

Modifiziere die Algorithmen MSS\_NAIVE (siehe Skript S. 46) und MSS\_CLEVER (siehe Skript S. 58) so, dass diese wie gefordert eine kürzeste Teilfolge als Lösung ausgeben.

#### Aufgabe 2

Gib einen möglichst effizienten Algorithmus an, der alle maximal scoring subsequences findet. Analysiere den Algorithmus hinsichtlich seiner Laufzeit.

Hinweis: Mit alle sind all diejenigen Teilfolgen gemeint, die einen maximalen Score besitzen. Dabei sollen nur die Teilfolgen ausgegeben werden, die keine anderen Teilfolge mit maximalem Score enthalten.

## Aufgabe 3

Sei SUPERCOMPUTER ein leistungsfähiger Rechner, der in einer Sekunde 1.000 Elementaroperationen ausführen kann. Für ein bestimmtes Problem seien fünf verschiedene Algorithmen verfügbar. Hierbei benötigt der  $i$ -te Algorithmus bei einer Eingabe der Eingabegröße n genau  $T_i(n)$  Elementaroperationen, wobei

$$
T_1(n) = 200 \cdot n
$$
,  $T_2(n) = 20 \cdot n \log(n)$ ,  $T_3(n) = n^2$ ,  $T_4(n) = \frac{n^3}{200}$ ,  $T_5(n) = \frac{3^n}{2000}$ 

ist. Vervollständigen Sie die folgende Tabelle, in der die Eingabegrößen angegeben sind, für die der *i*-te Algorithmus auf dem SUPERCOMPUTER (ziemlich) genau eine Sekunde, eine Minute, eine Stunde, einen Tag bzw. einen Monat Rechenzeit benötigt.

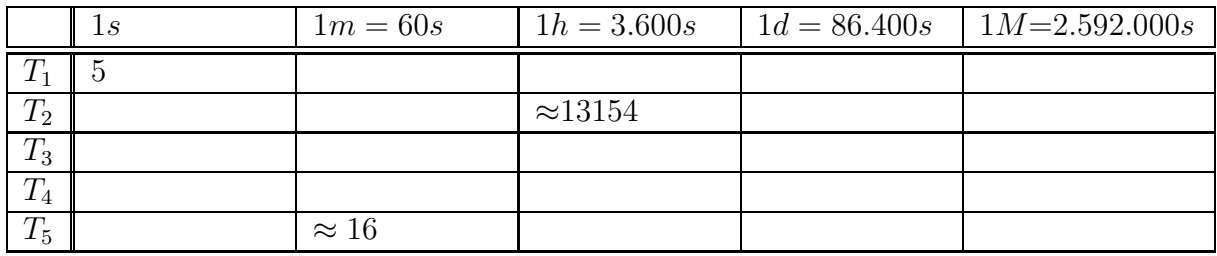

Bitte wenden!

### Aufgabe 4

Sei HyperComputer eine Weiterentwicklung von SuperComputer aus Aufgabe 3, der um den Faktor 64 schneller ist, also 64.000 Elementaroperationen pro Sekunde ausführen kann.

Um welchen Faktor (bzw. Summanden o.ä.) kann man die Eingabegröße für die fünf verschiedenen Algorithmen gegenüber SUPERCOMPUTER erhöhen, wenn man dieselbe Rechenzeit zur Verfügung hat? Diese Veränderung ist (möglichst genau) als Funktion der Eingabegröße (beispielsweise als Faktor oder ähnliches) anzugeben, wobei das für  $T_2$  nicht genau möglich ist.

Hinweis: Es ist nicht noch einmal eine Tabelle wie bei Aufgabe 3 anzugeben.